#### $<<$ Mac OS X 10.7Lion  $>$

 $<<$ Mac OS X 10.7Lion $>>$ 

- 13 ISBN 9787302291350
- 10 ISBN 7302291357

出版时间:2012-8

页数:324

字数:538000

extended by PDF and the PDF

http://www.tushu007.com

### $<<$ Mac OS X 10.7Lion  $>$

#### $R$  Phone,  $\frac{1}{\sqrt{2\pi}}$ 薄的iPad,让人们拥有前所未有的电脑使用体验:而它另一个引以为傲的成就是,打造了全球最为项 Mac OS X Lion。 Mac OS X10.7Lion  $X$ Mac OS X Mac OS X  $L$ ion $\,$

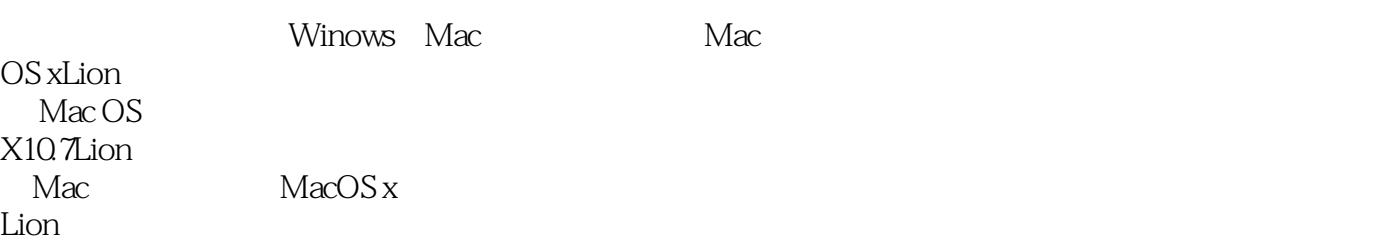

## $<<$ Mac OS X 10.7Lion  $>$

1 Mac OS X Lion<br>2  $2^{\degree}$  $\frac{3}{4}$  ——Lion  $4<sub>1</sub>$ 5 Internet<br>6  $6<sub>5</sub>$  $7$ 8 Mac  $9$  $10$  $A$  Mac OS  $X$  $B \sim$ 

# $<<$ Mac OS X 10.7Lion  $>$

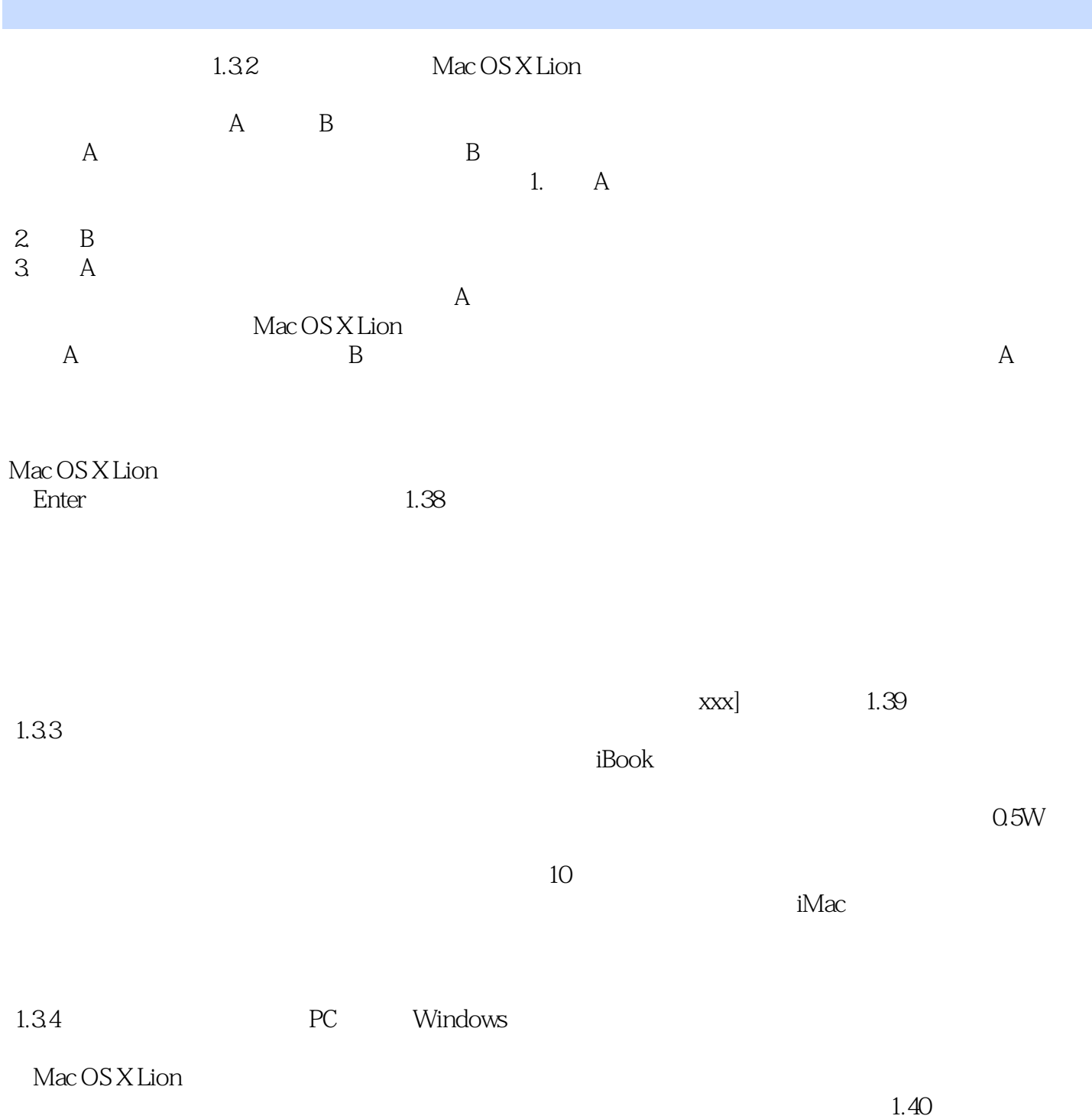

# $<<$ Mac OS X 10.7Lion  $>$

Mac OS X 10.7Lion

Mac MacOS X Lion

## $<<$ Mac OS X 10.7Lion  $>$

本站所提供下载的PDF图书仅提供预览和简介,请支持正版图书。

更多资源请访问:http://www.tushu007.com